Документ подписан простой электронной подписью Информация о владельце: ФИО: Легасова Гульназ МИНИСТЕРСТВО НАУКИ И ВЫСШЕГО ОБРАЗОВАНИЯ Должность: документовед **РОССИЙСКОЙ ФЕДЕРАЦИИ** Лата полписания: 12.07.2022 14:12:34 Уникальны федеральное государственное бюджетное образовательное учреждение высшего 33506428285507346734404304ff933b4ff933b4ff85ff6ff9ffbfffdff6ffdff6HbIй исследовательский технический

университет им. А.Н. Туполева-КАИ» (КНИТУ-КАИ) Чистопольский филиал «Восток»

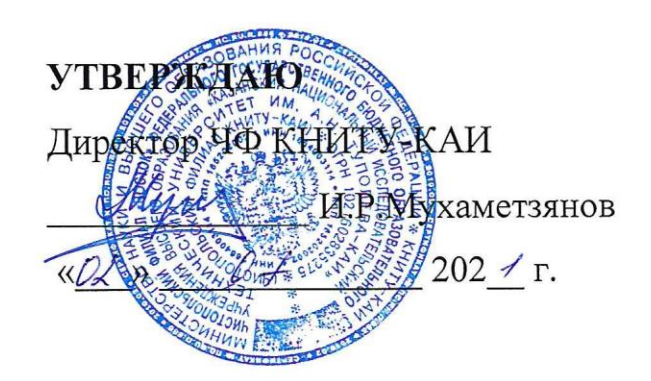

# РАБОЧАЯ ПРОГРАММА

дисциплины

Б1.В.ДВ.01.02 Компьютерные технологии

(индекс и наименование дисциплины по учебному плану)

Квалификация: бакалавр

(бакалавр, специалист, инженер, магистр)

Форма обучения: очная (заочная)

(очная, очно-заочная, заочная)

Направление подготовки / специальность 12.03.01 Приборостроение

(код и наименование направления подготовки / специальности)

Направленность (профиль)

приборостроение

(наименование профиля, специализации, магистерской программы)

Чистополь  $2021 F.$ 

Рабочая программа дисциплины разработана в соответствии с направлению ФГОС **BO** 12.03.01 требованиями  $\Pi$ O подготовки Приборостроение, утвержденного приказом Министерства образования и науки РФ от 19.09.2017 № 945.

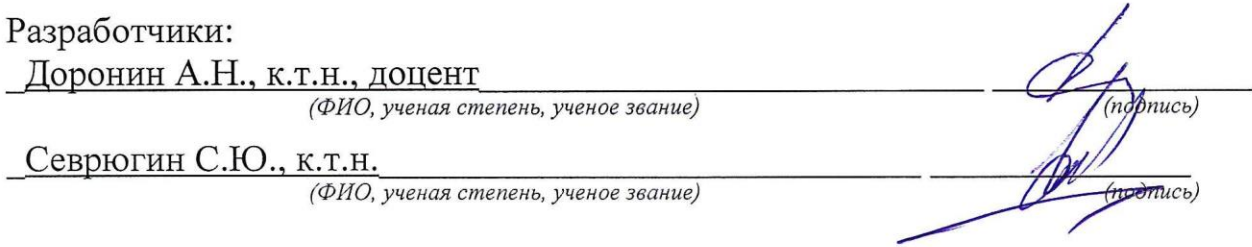

Рабочая программа утверждена на заседании кафедры приборостроения  $or 2906.2021$ \_\_, протокол №  $\angle$  (*О*\_

(ФИО, ученая степень, ученое звание)

Заведующий кафедрой приборостроения

Прохоров С.Г., к.т.н., доцент

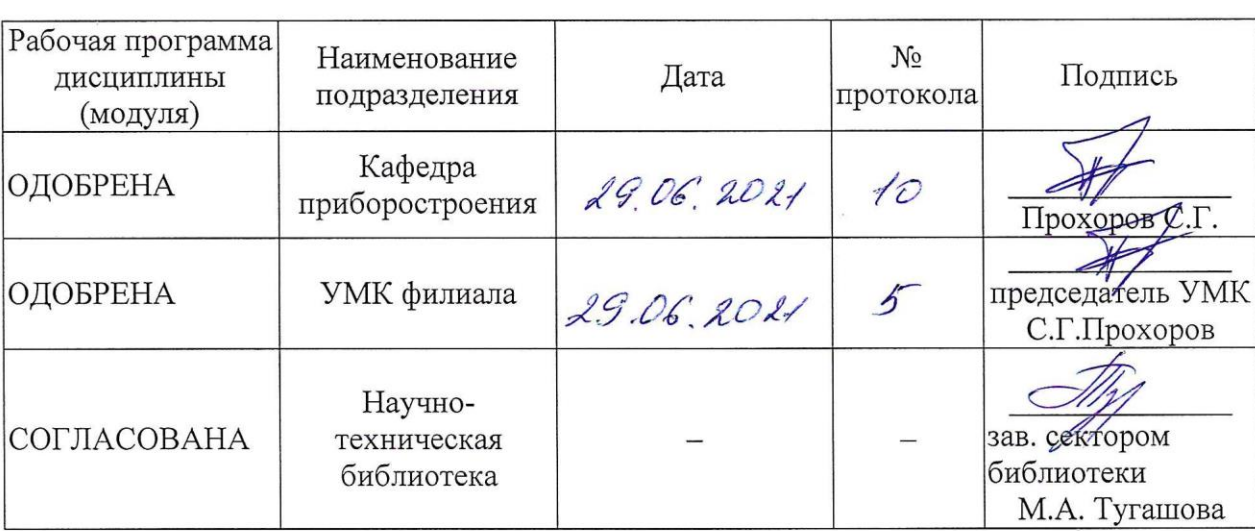

# **1 ИСХОДНЫЕ ДАННЫЕ И КОНЕЧНЫЙ РЕЗУЛЬТАТ ИЗУЧЕНИЯ ДИСЦИПЛИНЫ**

#### **1.1 Цель изучения дисциплины**

Основная цель изучения дисциплины – сформировать у студентов компетенции, связанные с повышением качества проектируемых систем и приборов, снижением материальных затрат и сокращением сроков проектирования, а также для последующего применения полученных знаний и навыков при освоении следующих специальных дисциплин и при выполнении различных видов работ в профессиональной сфере деятельности.

#### **1.2 Задачи дисциплины**

Основные задачи изучения дисциплины:

- освоение состава, структуры и видов обеспечения САПР;
- освоение методами поиска проектных решений при работе над проектом нового изделия;
- изучение этапов и видов работ в КБ над проектами новых изделий;
- изучение классов задач инженерного проектирования и конструирования, которые в настоящее время решаются автоматизированными способами.

#### **1.3 Место дисциплины в структуре ОП ВО**

Дисциплина входит в состав части, формируемой участниками образовательных отношений Блока 1 образовательной программы бакалавра.

#### **1.4 Объем дисциплины и виды учебной работы**

Объем дисциплины (модуля) в зачетных единицах с указанием количества академических часов, выделенных на контактную работу обучающихся с преподавателем (по видам учебных занятий) и на самостоятельную работу обучающихся представлены в таблице 1.1.

# Таблица 1.1, *а* – Объем дисциплины (модуля) для очной формы обучения

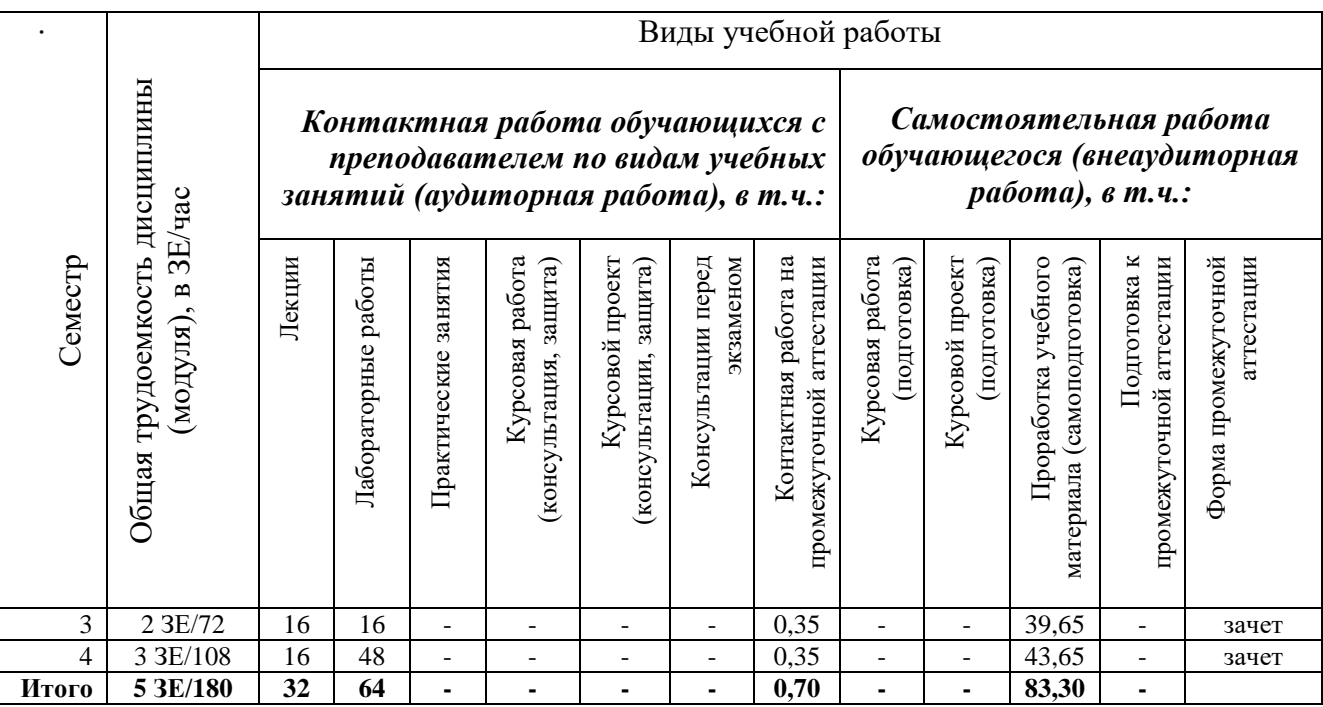

# Таблица 1.1, *б* – Объем дисциплины (модуля) для заочной формы обучения

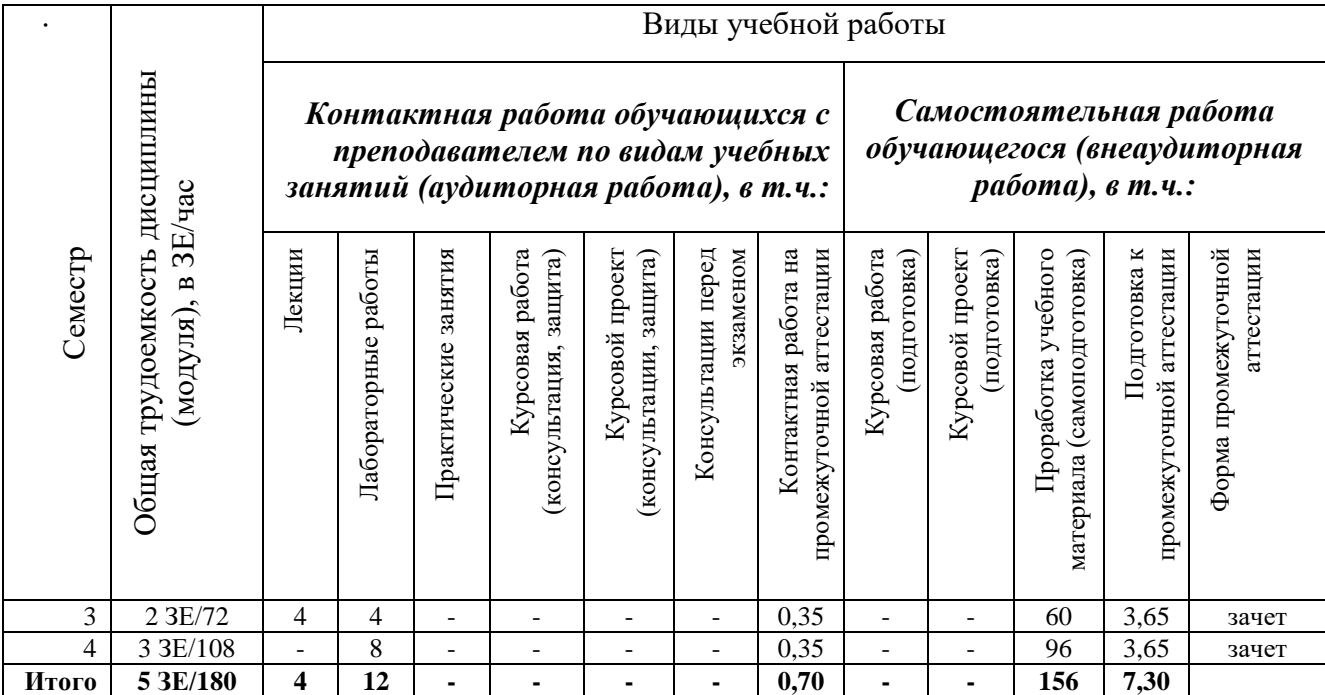

# 1.5 Перечень планируемых результатов обучения по дисциплине

изучения дисциплины направлен Процесс  $Ha$ формирование компетенций, представленных в таблице 1.2.

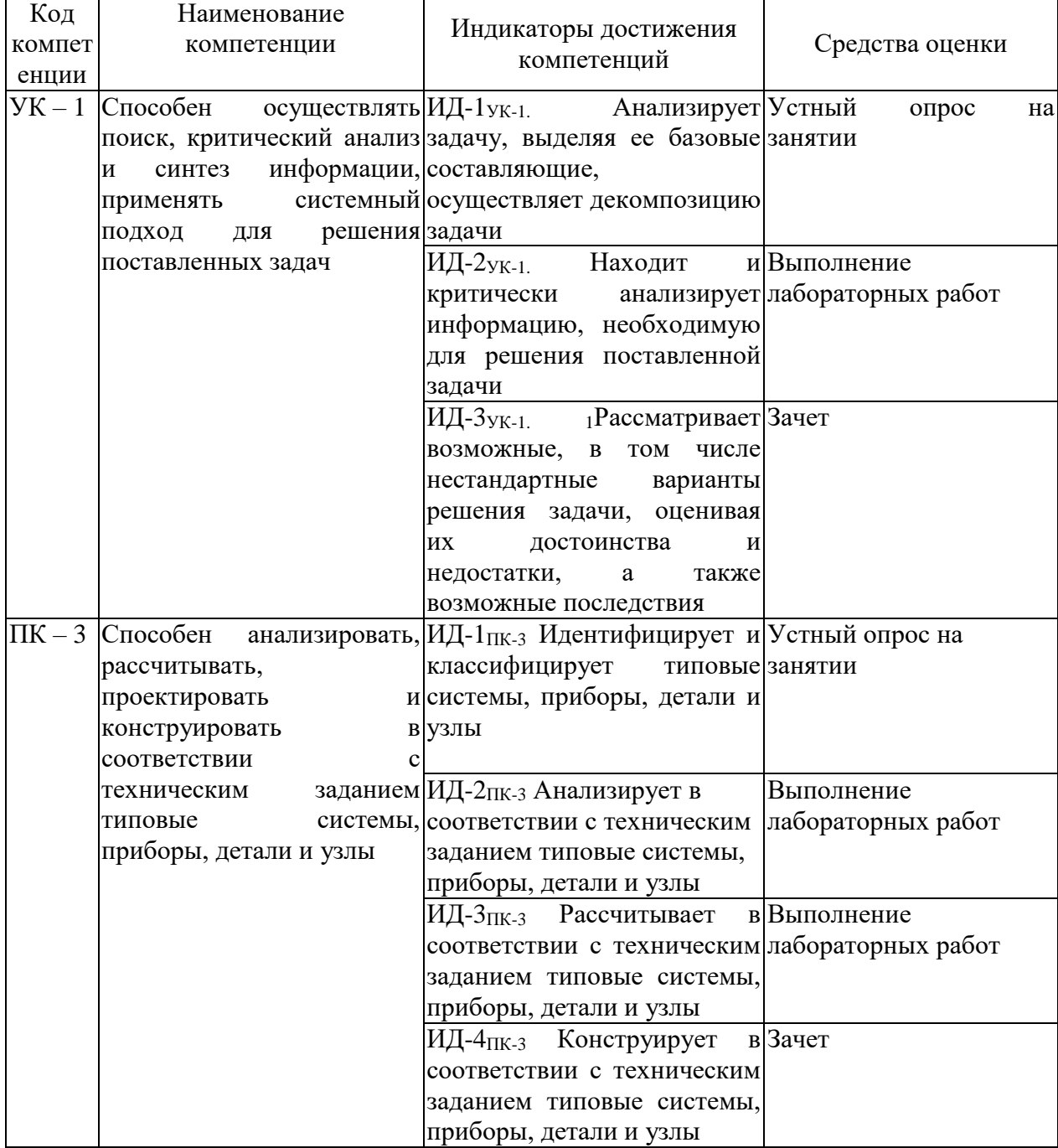

#### Таблица 1.2 - Формируемые компетенции

# 2 СОДЕРЖАНИЕ ДИСЦИПЛИНЫ

2.1 Структура дисциплины (модуля)

# Таблица 2.1 – Разделы дисциплины и виды занятий

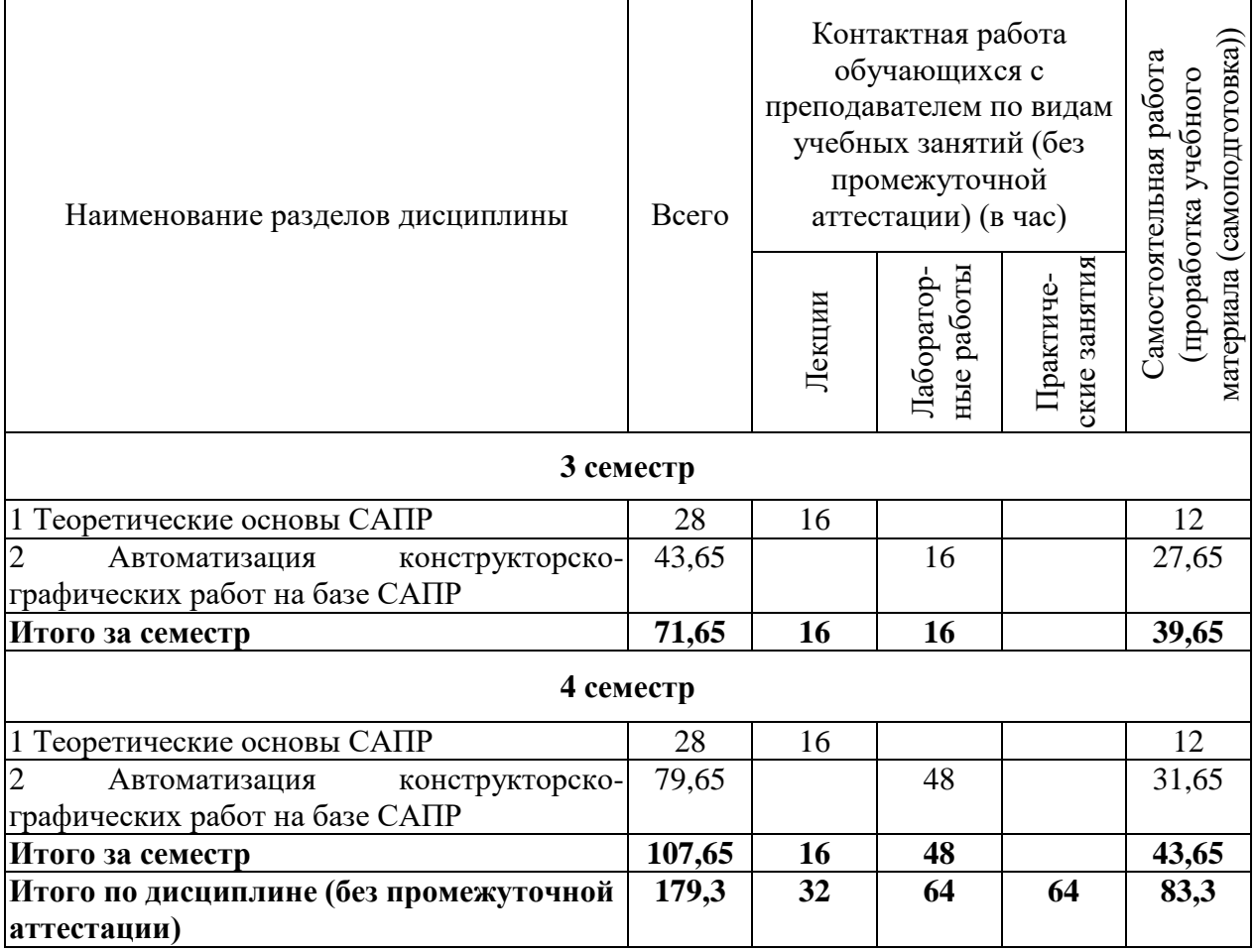

# **2.2 Содержание дисциплины**

1. Теоретические основы САПР

Предмет и задачи дисциплины. Понятие САПР. Роль дисциплины и ее место в подготовке специалистов по специальности. Основные определения (проектирование, конструирование, САПР). Недостатки традиционного («ручного») и преимущества автоматизированного проектирования.

Основные направления автоматизированного проектирования измерительных приборов и систем. Назначение и области применения и классификация САПР ИП. Этапы и стадии проектных работ в КБ и автоматизированного проектирования ИП.

Алгоритм автоматизированного проектирования. Принципы организации автоматизированного проектирования. Государственные стандарты, регламентирующие работы, выполняемые с использованием САПР.

Формализация процесса проектирования. Описания объектов проектирования (математические, структурные, геометрические модели). Понятие процесса моделирования. Классификация и основные

характеристики моделей измерительных приборов и систем: структурнопараметрических, функционально-параметрических, конструкторскотехнологических.

Оптимизация проектных решений. Оптимизация векторная, скалярная, локальная, глобальная. Критерии оптимизации. Анализ статических, динамических прочностных характеристик конструкций.

Качество проектных решений ИП. Квалиметрические оценки. Уровни качества, технический уровень, признаки качества проектных решений. Единичные, групповые, обобщенные, интегральные, дифференциальные показатели качества. Автоматизация экспертных методов оценки проектных решений. Экспертные системы, системы искусственного интеллекта.

Состав и структура САПР ИП. Виды обеспечения САПР: техническое, программное, математическое, лингвистическое, информационное, методическое, организационное. Современные программно-технические средства САПР. Типы САПР (на базе персональных компьютеров, на базе вычислительных комплексов). Поколения САПР.

Структура и типовые компоненты САПР ИП. Автоматизированное рабочее место (АРМ-программиста, АРМ-исследователя, АРМ-дизайнера, АРМ-конструктора, АРМ-технолога).

Основные элементы гибких автоматизированных производств (ГАП). САПР ИП, автоматизированные системы технологической подготовки производства (АСТПП), автоматизированные системы управления производством (АСУП), автоматизированные производственные модули на основе ЧПУ и средств робототехники.

2. Автоматизация конструкторско-графических работ на базе САПР

Современные программные продукты разработки конструкций и создания проектной документации - пакеты прикладных программ автоматизированного проектирования (AutoCAD, T-FlexCAD, PCAD, SolidWorks, NX). Представление графической информации в системах автоматизированного проектирования. Системы координат. Обработка двухмерной и трёхмерной информации. Отображение объектов в различных системах координат, виды проекций.

Виды меню (командное, экранное, пиктографическое, падающее, контекстное). Основные утилиты и опции программ.

Способы построения графических моделей. Режимы эскиза, дополнительных построений, основных изображений. Понятие графических примитивов, иерархичность графического представления объектов проектирования. 2D- и 3D- примитивы. Булевы операции (объединение, пересечение, вычитание).

Редактирование изображений. Операции над примитивами, блоками, формами, шаблонами. Установка, замораживание, просмотр слоев. Работа с текстом. Операции образмеривания изображений чертежа.

Базы данных систем автоматизированного проектирования ИП. Системы управления базами данных. Базы знаний. Банки данных. Общие сведения.

Управление изображением на экране. Зуммирование, панорамирование, операции динамического просмотра изображения. Слайды, фильмы, организация просмотров изображений графического редактора.

Система получения справок. Геометрические справки, массоинерционные характеристики трехмерных твердотельных моделей конструкций ИП.

Параметрическое проектирование графических объектов. Параметризация плоских изображений, трехмерных моделей, параметрические сборки.

Ассоциативность изображений. Ассоциативность модели и плоского чертежа. Ассоциативные структурные иерархические модели измерительных приборов и систем.

Совместимость графических форматов графических данных. Создание файлов обмена чертежами. Форматы dwg, dxf, wmf, bmp, dxb. Операции экспорта, импорта графической информации. Растровая и векторная графика, фоторендеринг.

Особенности версий пакетов прикладных программ AutoCAD, Inventor, T-Flex, Компас, SolidWorks, Sprut, NX.

# **2.3 Курсовое проектирование/курсовая работа**

Курсовая работа по дисциплине «Компьютерные технологии» учебным планом не предусмотрена.

# **3 ОЦЕНОЧНЫЕ МАТЕРИАЛЫ И МЕТОДИЧЕСКИЕ РЕКОМЕНДАЦИИ ПО ОСВОЕНИЮ ДИСЦИПЛИНЫ**

# **3.1 Содержание оценочных средств и их соответствие запланированным результатам обучения**

Текущий контроль успеваемости обеспечивает оценивание хода освоения дисциплины (модуля). Содержание оценочных материалов текущего контроля представлено в таблице 3.1.

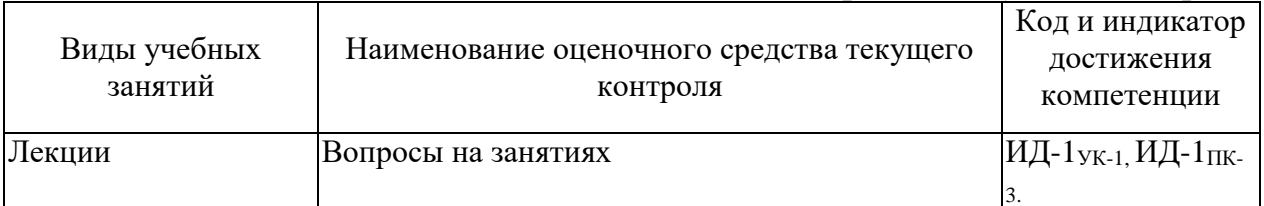

#### Таблица 3.1 – Оценочные материалы текущего контроля

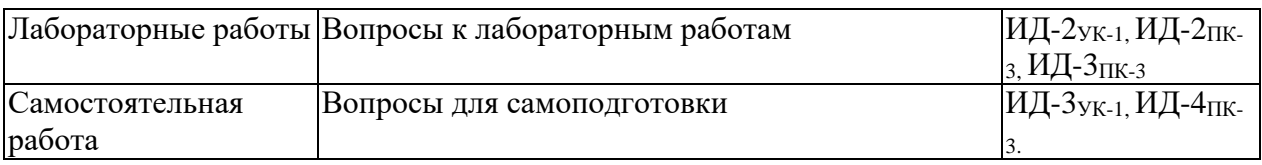

Типовые контрольные задания или иные материалы, необходимые для оценки знаний, умений, навыков и (или) опыта деятельности, характеризующие процесс формирования компетенций в ходе освоения образовательной программы.

Примеры тем устных опросов на занятиях:

1. Что такое проектирование?

2. Что такое автоматизация?

3. Классификация САПР.

4. Этапы НИР.

5. Этапы ОКР.

Вопросы к лабораторным работам приведены в методических указаниях по выполнению соответствующих лабораторных работ.

Примеры вопросов для самоподготовки:

1. Понятие процесса моделирования.

2. Квалиметрические оценки.

3. Поколения САПР.

4. Типовые компоненты САПР.

5. Техническое обеспечение САПР.

Полный комплект контрольных заданий или иных материалов, необходимых для оценивания результатов обучения по дисциплине (модулю), практике хранится на кафедре-разработчике в бумажном или электронном виде.

#### **3.2 Содержание оценочных материалов промежуточной аттестации**

Промежуточная аттестация обеспечивает оценивание промежуточных/ окончательных результатов обучения по дисциплине (модулю).

Для оценки степени сформированности компетенций используются оценочные материалы, включающие практические задачи и контрольные (экзаменационные) вопросы.

Примеры практических задач промежуточной аттестации:

Построить трехмерную модель детали и сделать ее чертеж в одном из пакетов прикладных программ.

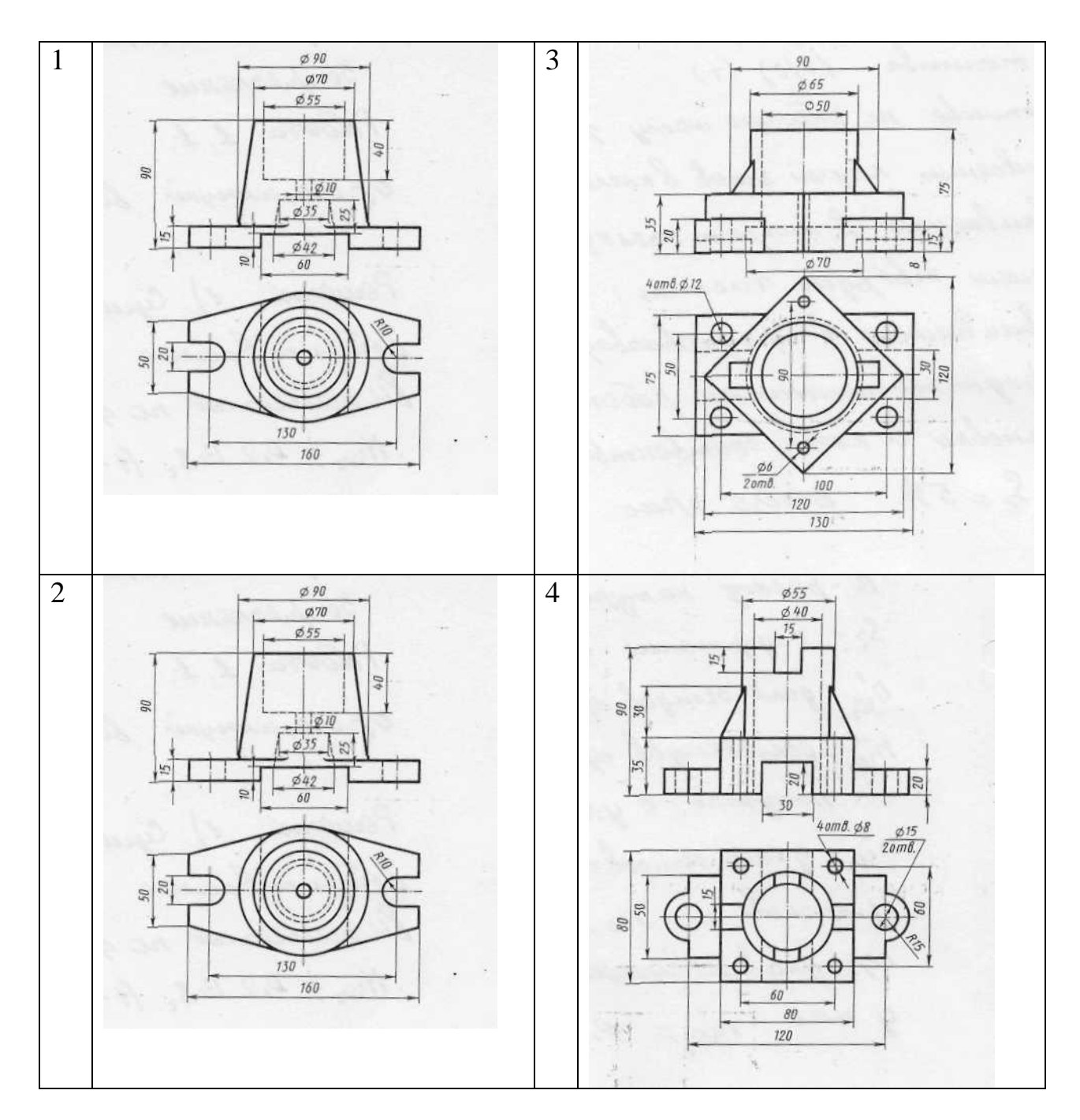

Вопросы к зачету по дисциплине

1. Предмет и задачи дисциплины.

2. Понятие САПР.

3. Роль дисциплины и ее место в подготовке специалистов по специальности.

4. Основные определения (проектирование, конструирование, САПР).

5. Недостатки традиционного («ручного») и преимущества автоматизированного проектирования.

6. Основные направления автоматизированного проектирования измерительных приборов и систем.

7. Назначение и области применения и классификация САПР ИП.

8. Этапы и стадии проектных работ в КБ и автоматизированного проектирования ИП.

9. Алгоритм автоматизированного проектирования.

10. Принципы организации автоматизированного проектирования.

11. Государственные стандарты регламентирующие работы выполняемые с использованием САПР.

12. Формализация процесса проектирования.

13. Описания объектов проектирования (математические, структурные, геометрические модели).

14. Понятие процесса моделирования.

15. Классификация и основные характеристики моделей измерительных приборов и систем: структурно-параметрических, функционально-параметрических, конструкторско-технологических.

16. Оптимизация проектных решений.

17. Оптимизация векторная, скалярная, локальная, глобальная.

18. Критерии оптимизации.

19. Анализ статических, динамических прочностных характеристик конструкций.

20. Качество проектных решений ИП.

21. Квалиметрические оценки.

22. Уровни качества, технический уровень, признаки качества проектных решений.

23. Единичные, групповые, обобщенные, интегральные, дифференциальные показатели качества.

24. Автоматизация экспертных методов оценки проектных решений.

25. Экспертные системы, системы искусственного интеллекта.

26. Состав и структура САПР ИП.

27. Виды обеспечения САПР: техническое, программное, математическое, лингвистическое, информационное, методическое, организационное.

28. Современные программно-технические средства САПР.

29. Типы САПР (на базе персональных компьютеров, на базе вычислительных комплексов).

30. Поколения САПР.

31. Структура и типовые компоненты САПР ИП.

32. Автоматизированное рабочее место (АРМ-программиста, АРМисследователя, АРМ-дизайнера, АРМ-конструктора, АРМ-технолога).

33. Основные элементы гибких автоматизированных производств (ГАП). САПР ИП, автоматизированные системы технологической подготовки производства (АСТПП), автоматизированные системы управления производством (АСУП), автоматизированные производственные модули на основе ЧПУ и средств робототехники.

34. Современные программные продукты разработки конструкций и создания проектной документации - пакеты прикладных программ автоматизированного проектирования (AutoCAD, T-FlexCAD, PCAD, Solid Works, NX).

35. Представление графической информации в системах автоматизированного проектирования.

36. Системы координат.

37. Обработка двухмерной и трёхмерной информации.

38. Отображение объектов в различных системах координат, виды проекций.

39. Виды меню (командное, экранное, пиктографическое, падающее, контекстное).

40. Основные утилиты и опции программ.

41. Способы построения графических моделей.

42. Режимы эскиза, дополнительных построений, основных изображений. Понятие графических примитивов, иерархичность графического представления объектов проектирования. 2D- и 3Dпримитивы.

43. Булевы операции (объединение, пересечение, вычитание).

44. Редактирование изображений.

45. Операции над примитивами, блоками, формами, шаблонами.

46. Установка, замораживание, просмотр слоев.

47. Работа с текстом.

48. Операции образмеривания изображений чертежа.

49. Базы данных систем автоматизированного проектирования ИП.

50. Системы управления базами данных.

- 51. Базы знаний.
- 52. Банки данных.
- 53. Общие сведения.
- 54. Управление изображением на экране.

55. Зуммирование, панорамирование, операции динамического просмотра изображения.

56. Слайды, фильмы, организация просмотров изображений графического редактора.

57. Система получения справок.

58. Геометрические справки, массо-инерционные характеристики трехмерных твердотельных моделей конструкций ИП.

59. Параметрическое проектирование графических объектов.

60. Параметризация плоских изображений, трехмерных моделей, параметрические сборки.

61. Ассоциативность изображений.

62. Ассоциативность модели и плоского чертежа.

63. Ассоциативные структурные иерархические модели измерительных приборов и систем.

64. Получение «твёрдых» копий графических изображений на устройствах вывода графической и текстовой информации.

65. Совместимость графических форматов графических данных.

66. Создание файлов обмена чертежами.

67. Форматы dwg, dxf, wmf, bmp, dxb.

68. Операции экспорта, импорта графической информации.

69. Растровая и векторная графика, фоторендеринг.

70. Особенности версий пакетов прикладных программ AutoCAD, T-FLEX CAD, Компас, SolidWorks, P-CAD, NX.

71. Упрощения, допускаемые ГОСТ, в оформлении технической документации, выполняемой автоматизированным способом.

# **3.3 Оценка успеваемости обучающихся**

Текущий контроль успеваемости и промежуточная аттестация по дисциплине (модулю) осуществляется в соответствии с балльно-рейтинговой системой по 100-балльной шкале. Балльные оценки для контрольных мероприятий представлены в таблице 3.2. Пересчет суммы баллов в традиционную оценку представлен в таблице 3.3.

| Наименование           | Максимальный   | Максимальный   | Максимальный   |          |  |
|------------------------|----------------|----------------|----------------|----------|--|
| контрольного           | балл на первую | балл за вторую | балл за третью | Всего за |  |
| мероприятия            | аттестацию     | аттестацию     | аттестацию     | семестр  |  |
| 3 семестр              |                |                |                |          |  |
| Устный<br>опрос<br>Ha  | $\bf{I}$       | 2              | $\overline{2}$ | 5        |  |
| занятии                |                |                |                |          |  |
| Выполнение             | 15             | 15             | 15             | 45       |  |
| лабораторных работ     |                |                |                |          |  |
| Итого (максимум за     | 16             | 17             | 17             | 50       |  |
| период)                |                |                |                |          |  |
| Зачет                  |                |                |                | 50       |  |
| Итого                  |                |                |                | 100      |  |
| 2 семестр              |                |                |                |          |  |
| Устный<br>опрос<br>Hal | 1              | $\overline{2}$ | $\overline{2}$ | 5        |  |
| занятии                |                |                |                |          |  |
| Выполнение             | 15             | 15             | 15             | 20       |  |
| лабораторных работ     |                |                |                |          |  |
| Итого (максимум за     | 16             | 17             | 17             | 50       |  |
| период)                |                |                |                |          |  |
| Зачет                  |                |                |                | 50       |  |
| Итого                  |                |                |                | 100      |  |

Таблица 3.2 – Балльные оценки для контрольных мероприятий

Таблица 3.3. Шкала оценки на промежуточной аттестации

| Выражение в баллах | Словесное выражение     | Словесное выражение     |  |
|--------------------|-------------------------|-------------------------|--|
|                    | при форме промежуточной | при форме промежуточной |  |
|                    | аттестации - зачет      | аттестации - экзамен    |  |
| от 86 до 100       | Зачтено                 | Отлично                 |  |
| от 71 до 85        | Зачтено                 | Хорошо                  |  |
| от 51 до 70        | Зачтено                 | Удовлетворительно       |  |
| до 51              | Не зачтено              | Не удовлетворительно    |  |

#### **4 ОБЕСПЕЧЕНИЕ ДИСЦИПЛИНЫ**

#### **4.1 Учебно-методическое и информационное обеспечение дисциплины**

# **4.1.1 Основная литература:**

1. Основы автоматизированного проектирования : учебник / под ред. А. П. Карпенко. — Москва : ИНФРА-М, 2020. — 329 с., [16] с. цв. ил. — (Высшее образование: Бакалавриат). - ISBN 978-5-16-010213-9. - Текст : электронный. - URL: https://znanium.com/catalog/product/1059303. – Режим доступа: по подписке.

2. Ушаков, Д.М. Введение в математические основы САПР: курс лекций [Электронный ресурс] : учеб. пособие — Электрон. дан. — Москва : ДМК Пресс, 2011. — 208 с. — Режим доступа: https://e.lanbook.com/book/1311. — Загл. с экрана.

#### **4.1.2 Дополнительная литература:**

1. Малюх, В.Н. Введение в современные САПР: Курс лекций [Электронный ресурс] : учеб. пособие — Электрон. дан. — Москва : ДМК Пресс, 2010. — 192 с. — Режим доступа: https://e.lanbook.com/book/1314. — Загл. с экрана.

2. Латышев, П.Н. Каталог САПР. Программы и производители [Электронный ресурс] : кат. — Электрон. дан. — Москва : СОЛОН-Пресс, 2006. — 608 с. — Режим доступа: https://e.lanbook.com/book/13738. — Загл. с экрана.

3. Муромцев, Д.Ю. Математическое обеспечение САПР [Электронный ресурс] : учеб. пособие / Д.Ю. Муромцев, И.В. Тюрин. — Электрон. дан. — Санкт-Петербург : Лань, 2014. — 464 с. — Режим доступа: https://e.lanbook.com/book/42192. — Загл. с экрана.

4. Технология проектирования печатных плат в САПР Р-САD-2006 [Электронный ресурс] : учеб.-метод. пособие / Н.Ю. Иванова [и др.]. — Электрон. дан. — Санкт-Петербург : НИУ ИТМО, 2009. — 168 с. — Режим доступа: https://e.lanbook.com/book/43652. — Загл. с экрана.

5. Берлинер, Э.М. САПР конструктора машиностроителя [Электронный ресурс] : Учебник / Э.М. Берлинер, О.В. Таратынов. — Электрон. дан. — М.: Форум, НИЦ ИНФРА-М, 2015. - 288 с. — Режим доступа: http://znanium.com/catalog.php?bookinfo=501432 — Загл. с экрана.

# **4.1.3 Методическая литература к выполнению практических и лабораторных работ и курсовой работы**

1. Методические указания для выполнения лабораторных работ по дисциплине «Системы автоматизированного проектирования» в электронном виде (место хранения – кафедра приборостроения).

# **4.1.4 Перечень информационных технологий, используемых при осуществлении образовательного процесса по дисциплине (модулю)**

Организовано взаимодействие обучающегося и преподавателя с использованием электронной информационно-образовательной среды КНИТУ-КАИ.

1. Доронин А.Н. «Системы автоматизированного проектирования 1» [Электронный ресурс]: курс дистанционного обучения по направлению подготовки бакалавров 12.03.01 «Приборостроение» / КНИТУ-КАИ, Казань, 2017 - Доступ по логину и паролю. URL: https://bb.kai.ru:8443/webapps/blackboard/execute/content/blankPage?cmd=view &content id= 272597 1&course id= 13818 1. Идентификатор курса 17\_Chistopol\_P\_ANDoronin\_SAP

# **4.1.5 Перечень ресурсов информационно-телекоммуникационной сети «Интернет», профессиональных баз данных, информационносправочных систем, используемых при осуществлении образовательного процесса по дисциплине (модулю)**

1. Электронно-библиотечная система учебной и научной литературы. URL: [https://e.lanbook.com/.](https://e.lanbook.com/)

2. Электронно-библиотечная система учебной и научной литературы. URL: http://znanium.com/.

3. Электронно-библиотечная система учебной и научной литературы. URL: https://urait.ru/.

4. Научно-техническая библиотека КНИТУ-КАИ. URL: [http://library.kai.ru/.](http://library.kai.ru/)

# **4.2 Материально-техническое обеспечение дисциплины (модуля) и требуемое программное обеспечение**

Описание материально-технической базы и программного обеспечения, необходимого для осуществления образовательного процесса по дисциплине (модулю) приведено соответственно в таблицах 4.1 и 4.2.

| Наименование вида<br>учебных занятий | Наименование учебной<br>аудитории,<br>специализированной<br>лаборатории | Перечень необходимого<br>оборудования и технических<br>средств обучения |  |
|--------------------------------------|-------------------------------------------------------------------------|-------------------------------------------------------------------------|--|
| Лекционные занятия                   | Учебная<br>аудитория                                                    | для Учебная мебель: столы, стулья для                                   |  |
|                                      | проведения                                                              | занятий обучающихся; стол, стул для                                     |  |
|                                      | лекционного                                                             | типа, преподавателя, доска.                                             |  |
|                                      | семинарского                                                            | типа, Аудитория,<br>оснащенная                                          |  |
|                                      | консультаций,                                                           | текущего комплексом технических<br>средств                              |  |
|                                      | промежуточной обучения<br>контроля,                                     | (проектор<br>ИЛИ                                                        |  |
|                                      | аттестации                                                              | интерактивная доска, компьютер,                                         |  |
|                                      |                                                                         | система звукового сопровождения                                         |  |
|                                      |                                                                         | отображаемых видеоматериалов)                                           |  |
| Лабораторные работы                  | Компьютерный класс                                                      | Учебная мебель: столы, стулья для                                       |  |
|                                      |                                                                         | обучающихся; стол, стул для                                             |  |
|                                      |                                                                         | преподавателя, доска                                                    |  |

Таблица 4.1 – Материально-техническое обеспечение дисциплины (модуля)

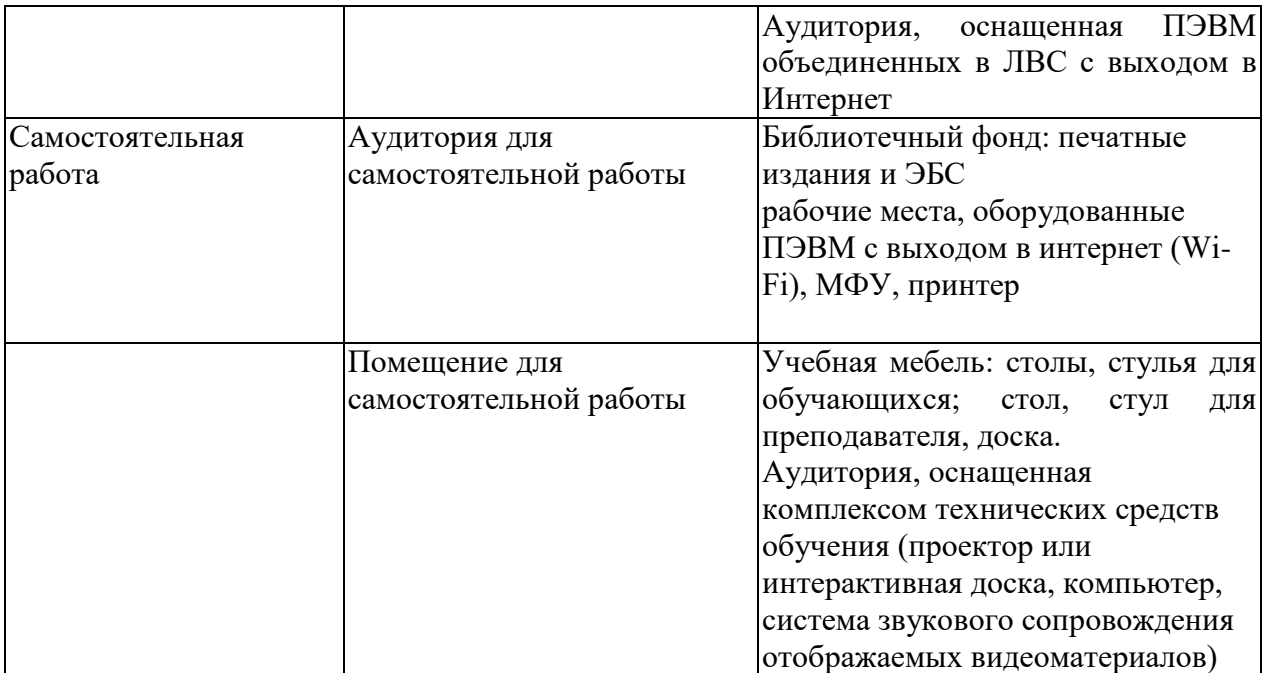

Таблица 4.2 – Лицензионное и свободно распространяемое программное обеспечение, в том числе отечественного производства, используемое при осуществлении образовательного процесса по дисциплине

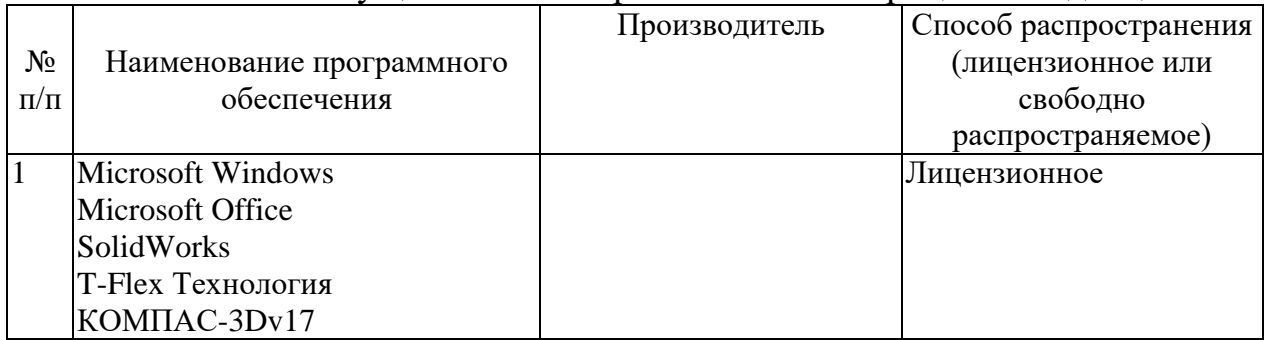

# **5 ОСОБЕННОСТИ РЕАЛИЗАЦИИ ДИСЦИПЛИНЫ (МОДУЛЯ) ДЛЯ ЛИЦ С ОГРАНИЧЕННЫМИ ВОЗМОЖНОСТЯМИ ЗДОРОВЬЯ И ИНВАЛИДОВ**

Обучение по дисциплине (модулю) обучающихся с ограниченными возможностями здоровья и инвалидов осуществляется с учетом особенностей психофизического развития, индивидуальных возможностей и состояния здоровья таких обучающихся.

Обучение лиц с ограниченными возможностями здоровья и инвалидов организуется как совместно с другими обучающимися, так и в отдельных группах.

Для лиц с ограниченными возможностями здоровья и инвалидов предусмотрены дополнительные оценочные материалы, перечень которых указан в таблице 5.1.

Таблица 5.1 – Дополнительные материалы оценивания для лиц с ограниченными возможностями здоровья и инвалидов

| Категории обучающихся  | Виды дополнительных оценочных       | Формы контроля и оценки  |
|------------------------|-------------------------------------|--------------------------|
|                        | материалов                          | результатов обучения     |
| С нарушениями слуха    | Тесты, контрольные работы,          | Преимущественно          |
|                        | письменные самостоятельные          | письменная проверка      |
|                        | работы, вопросы к зачету (экзамену) |                          |
| С нарушениями зрения   | Устный опрос по терминам,           | Преимущественно устная   |
|                        | собеседование по вопросам к зачету  | проверка (индивидуально) |
|                        | (экзамену)                          |                          |
| С нарушениями опорно-  | Решение дистанционных тестов,       | Преимущественно          |
| двигательного аппарата | контрольные работы, письменные      | дистанционными           |
|                        | самостоятельные работы, вопросы к   | методами                 |
|                        | зачету (экзамену)                   |                          |

Для лиц с ограниченными возможностями здоровья и инвалидов предусматривается доступная форма предоставления заданий оценочных средств, например:

- в печатной форме;
- в печатной форме с увеличенным шрифтом;
- в форме электронного документа;
- методом чтения ассистентом задания вслух;
- предоставление задания с использованием сурдоперевода.

Лицам с ограниченными возможностями здоровья и инвалидам увеличивается время на подготовку ответов на контрольные вопросы. Для таких обучающихся предусматривается доступная форма предоставления ответов на задания, а именно:

– письменно на бумаге;

– набор ответов на компьютере;

– набор ответов с использованием услуг ассистента;

– представление ответов устно.

При необходимости для лиц с ограниченными возможностями здоровья и инвалидов процедура оценивания результатов обучения может проводиться в несколько этапов.

Учебно-методические материалы для самостоятельной и аудиторной работы обучающихся из числа лиц с ограниченными возможностями здоровья и инвалидов предоставляются в формах, адаптированных к ограничениям их здоровья и восприятия информации.

Освоение дисциплины (модуля) лицами с ограниченными возможностями здоровья и инвалидами осуществляется с использованием средств обучения общего и специального назначения.

При занятиях с обучающимися **с нарушениями слуха** предусмотрено использование звукоусиливающей аппаратуры, мультимедийных средств и других технических средств приема/передачи учебной информации в доступных формах, мобильной системы преподавания для обучающихся с инвалидностью, портативной индукционной системы. Учебная аудитория, в которой занимаются обучающиеся с нарушением слуха, оборудована компьютерной техникой, аудиотехникой, видеотехникой, электронной доской, мультимедийной системой.

При занятиях с обучающимися **с нарушениями зрениями** предусмотрено использование в лекционных и учебных аудиториях возможности просмотра удаленных объектов (например, текста на доске или слайда на экране) при помощи видеоувеличителей для комфортного просмотра.

При занятиях с обучающимися **с нарушениями опорнодвигательного аппарата** используются альтернативные устройства ввода информации и другие технические средства приема/передачи учебной информации в доступных формах, мобильной системы обучения для людей с инвалидностью.

# **ЛИСТ РЕГИСТРАЦИИ ИЗМЕНЕНИЙ**

# Изменения, вносимые в рабочую программу дисциплины (модуля)

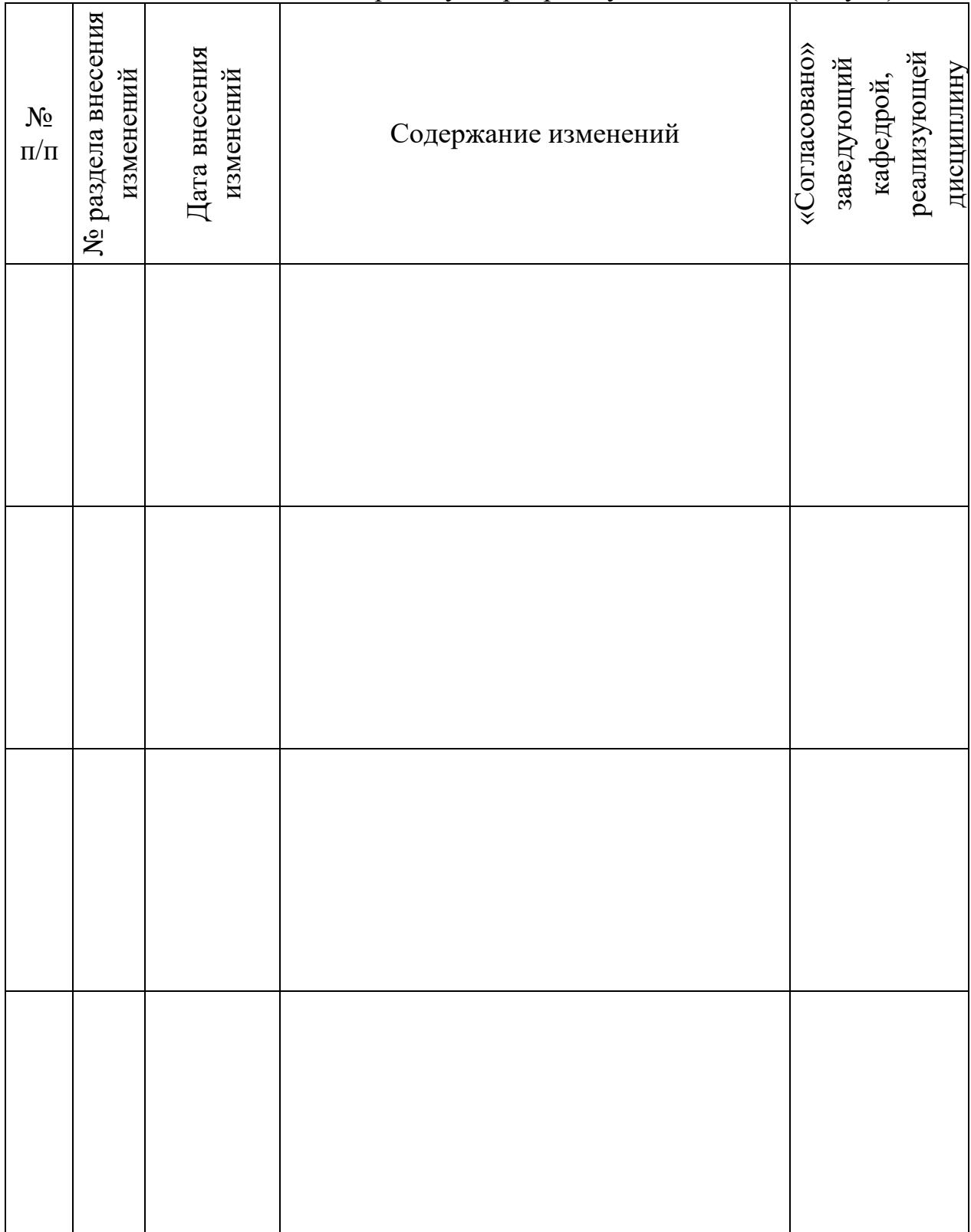

# ЛИСТ УТВЕРЖДЕНИЯ РАБОЧЕЙ ПРОГРАММЫ ДИСЦИПЛИНЫ НА УЧЕБНЫЙ ГОД

Рабочая программа дисциплины утверждена на ведение учебного процесса в учебном году:

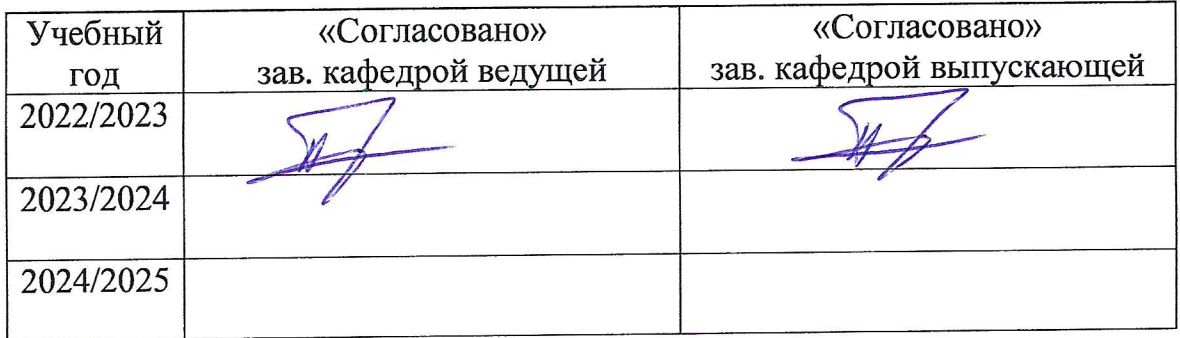